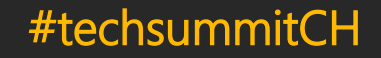

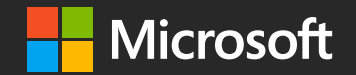

## Introduction into serverless computing

Michael Rueefli Lead Architect, itnetX AG Microsoft MVP Cloud & Datacenter

Twitter: @drmiru Blog: [www.miru.ch](http://www.miru.ch/) LinkedIn: <https://www.linkedin.com/in/drmiru/>

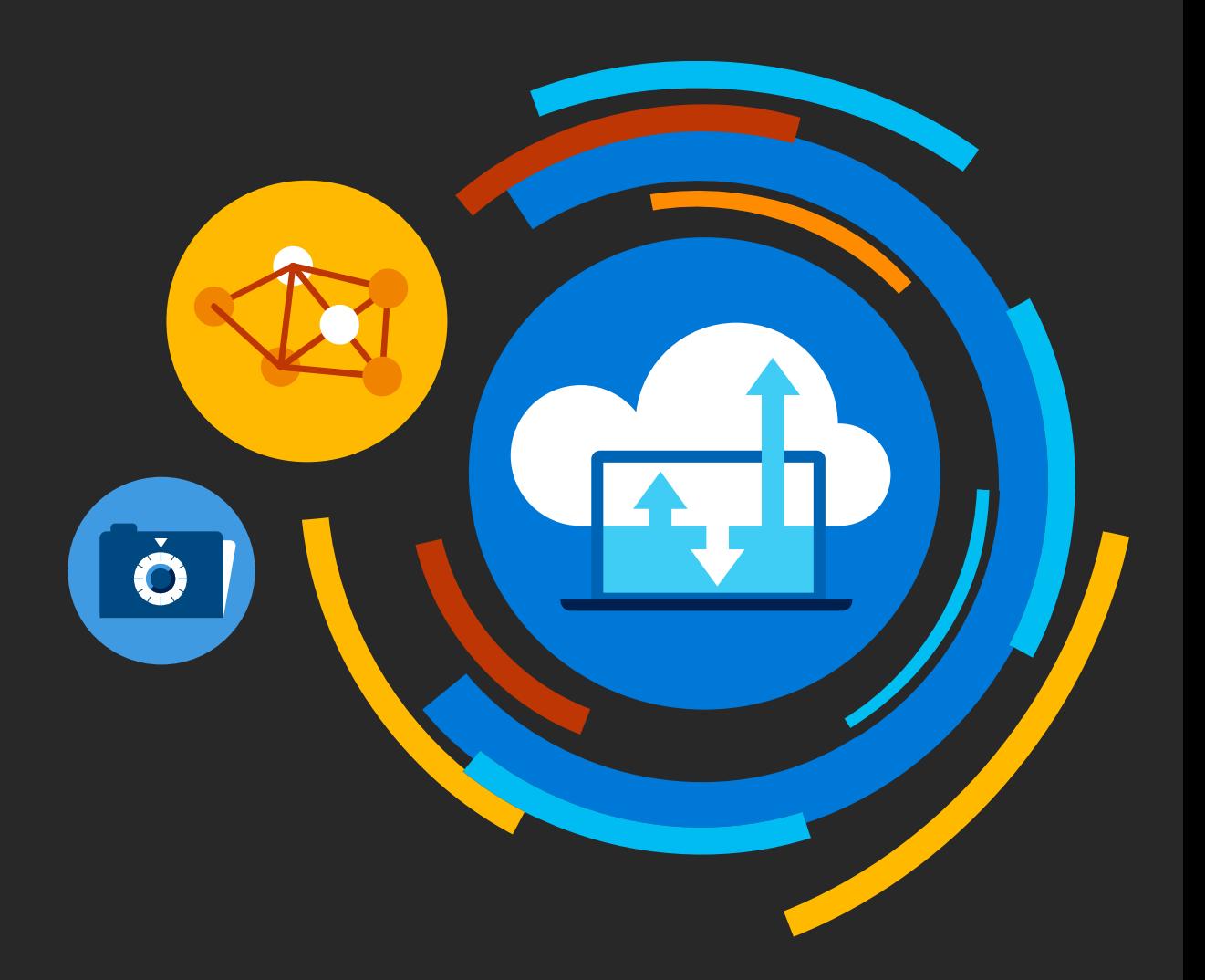

## Session objectives

- What is serverless
- Why serverless
- Overview Azure Platform Services
- Modernize business processes using Logic Apps
- Event driven processing using Azure Functions and Azure Fvent Grid

# What is<br>#serverless

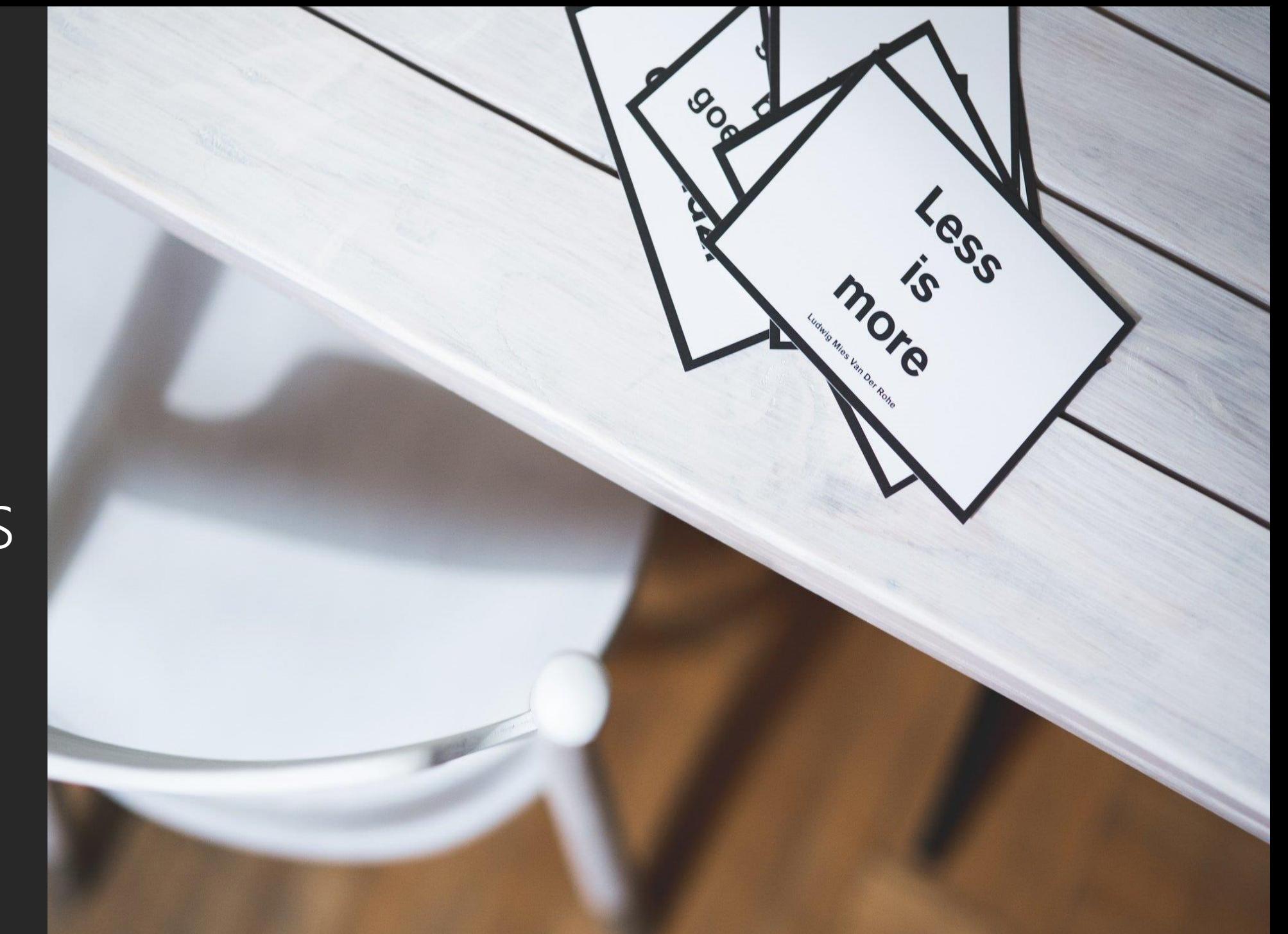

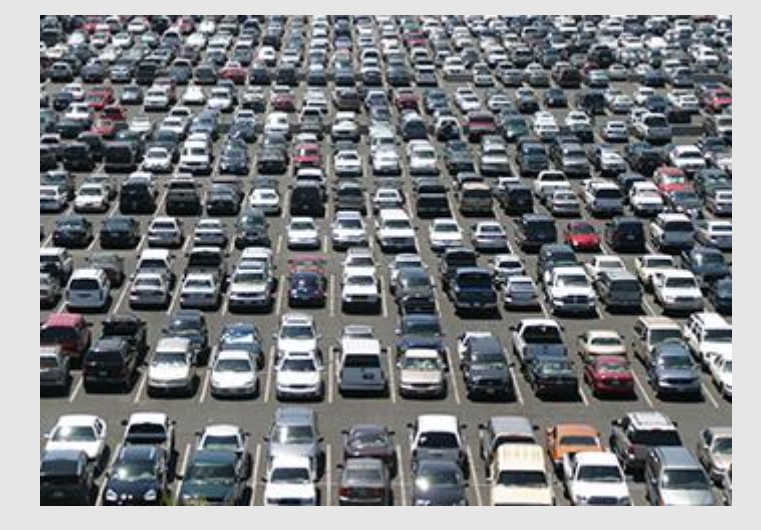

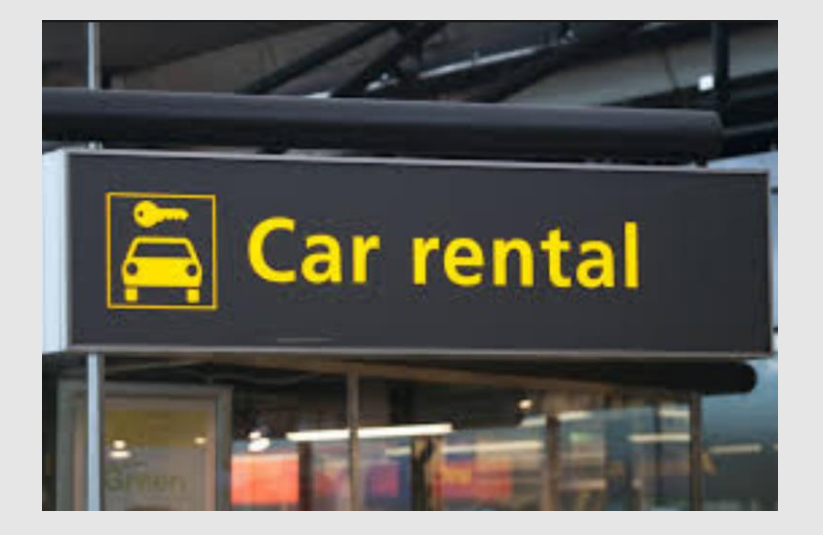

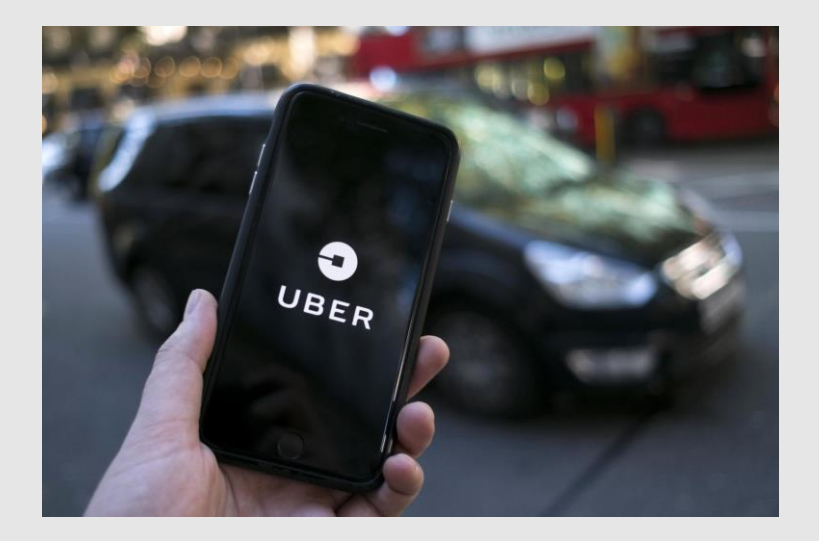

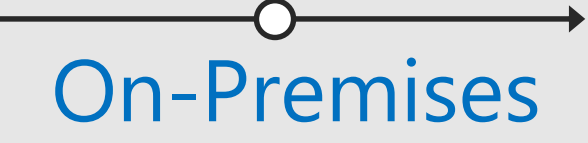

The "evolution" of application platforms

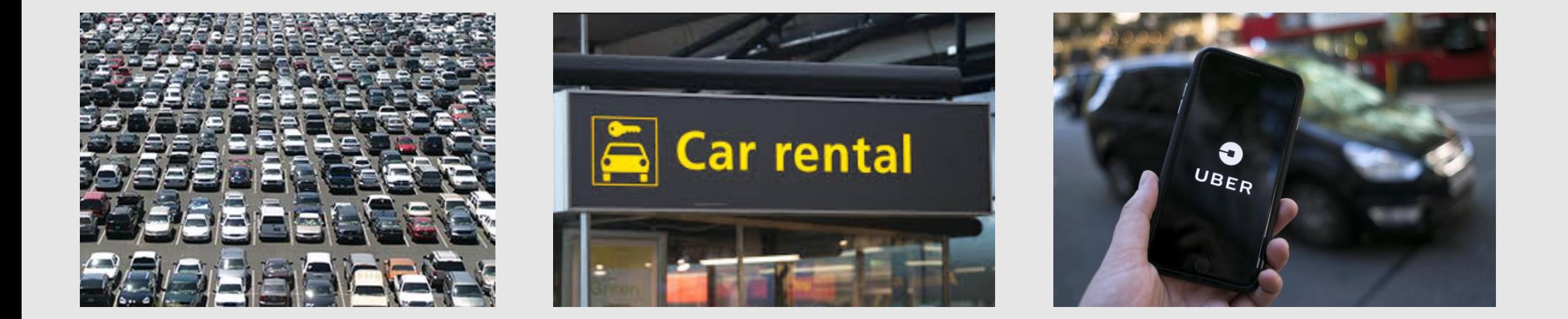

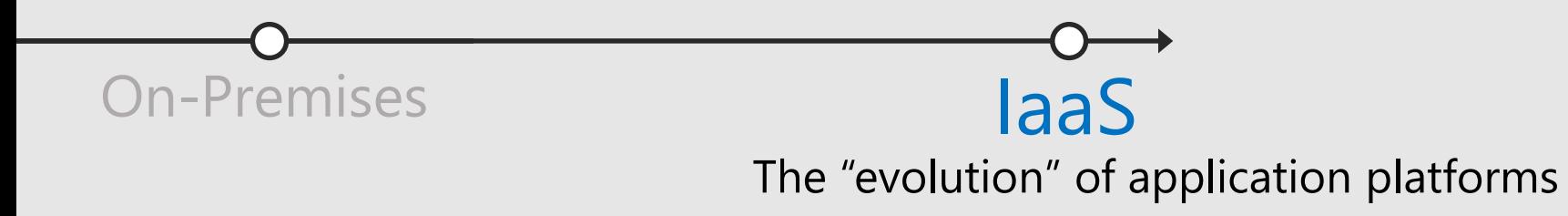

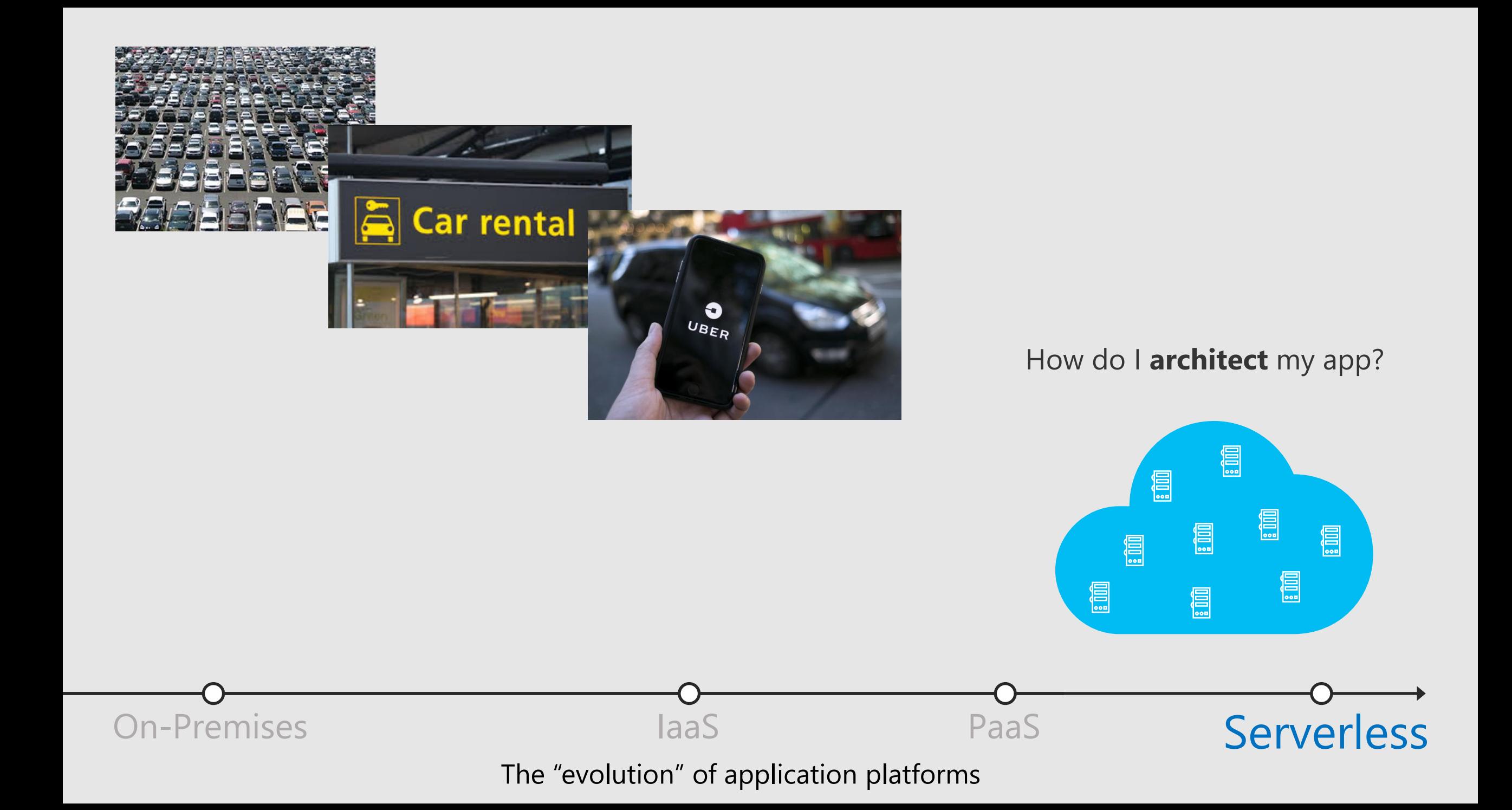

#### What is Serverless?

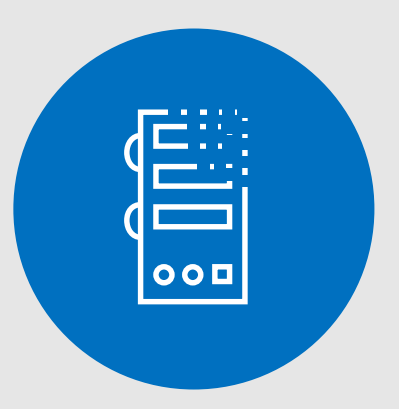

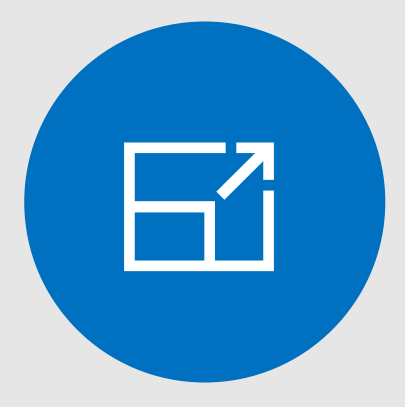

Abstraction of servers

Event-driven/ instant scale

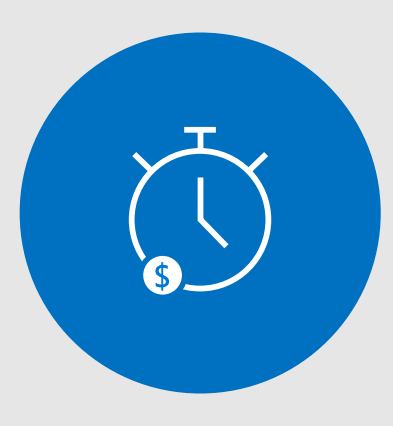

Micro-billing

## Why #serverless?

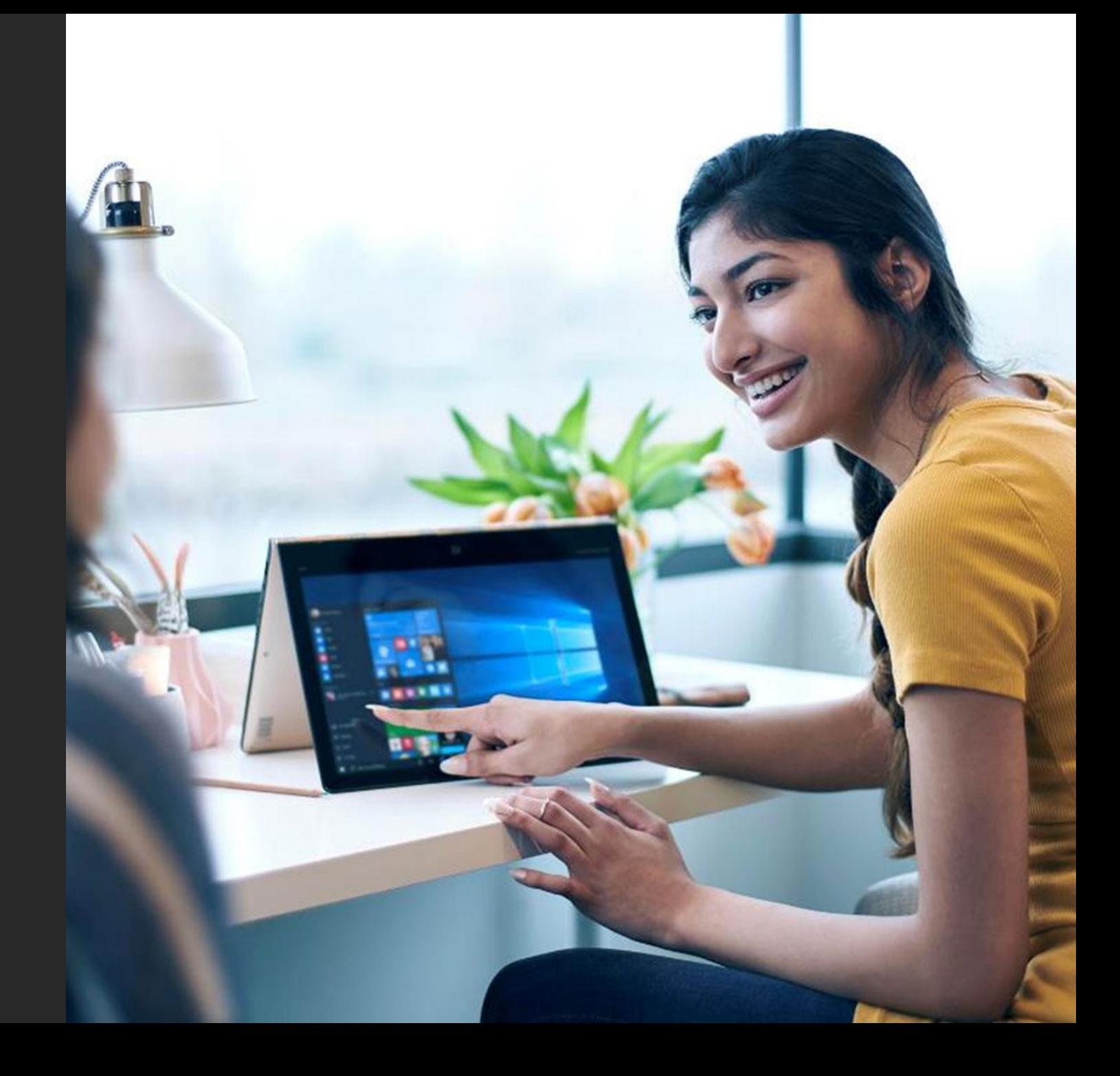

#### Benefits of Serverless

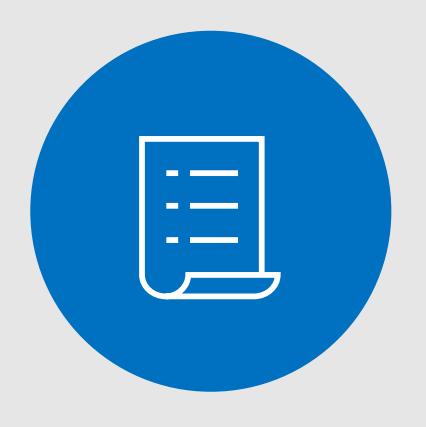

Manage apps not servers

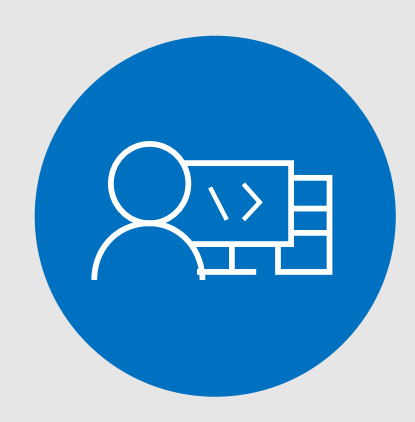

**Reduced OpEx** 

Faster time to market

#### 43 **Functions**

Execute your code based on events you specify

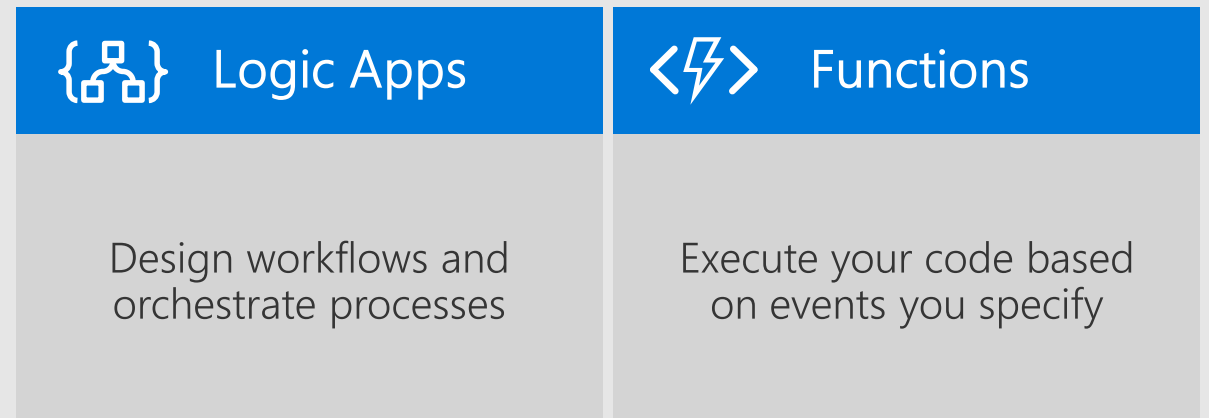

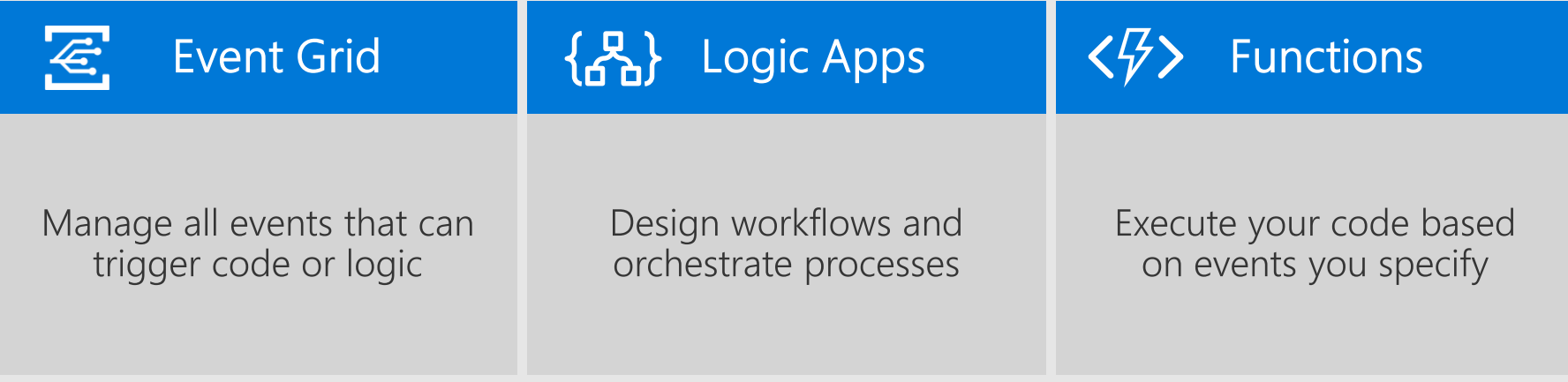

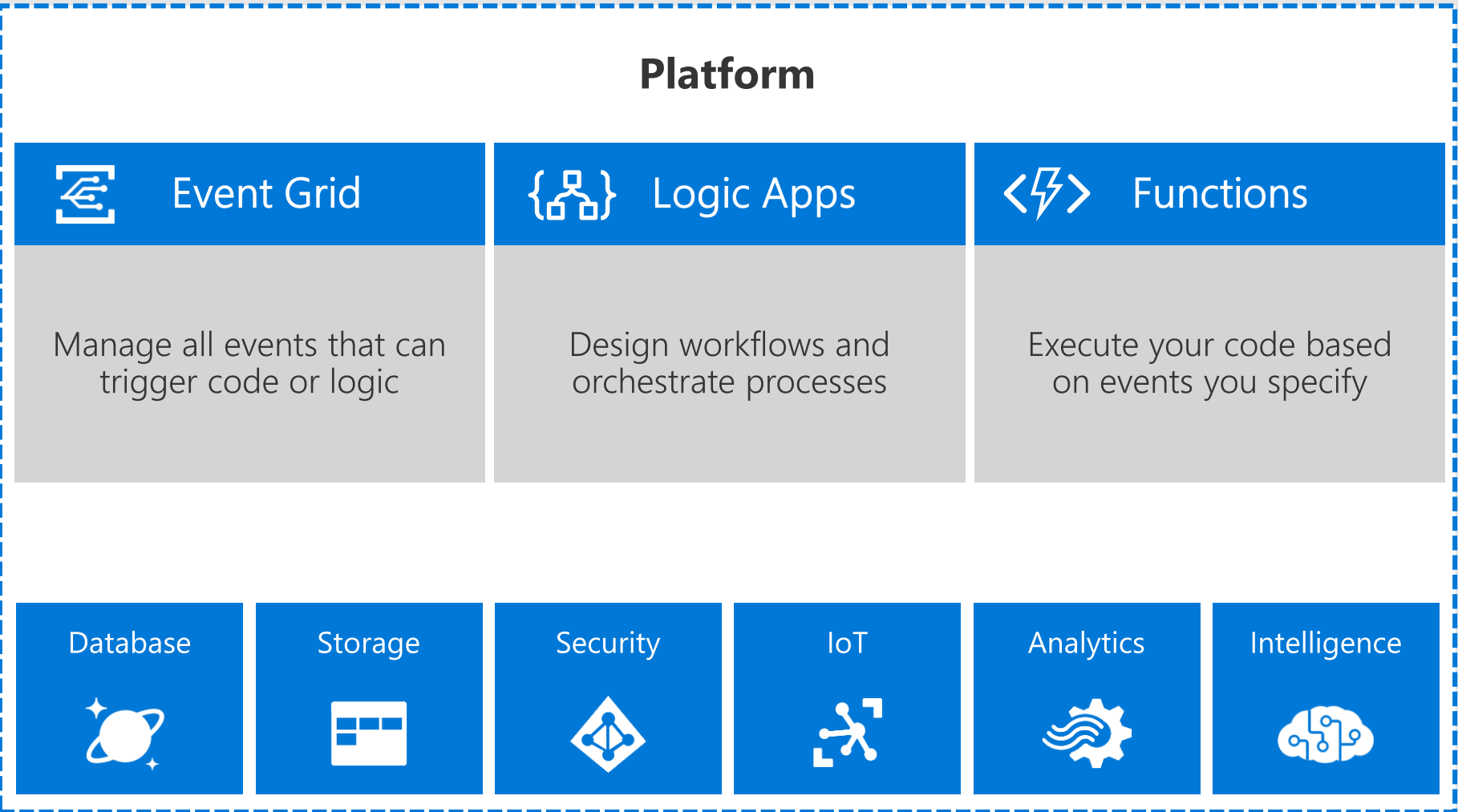

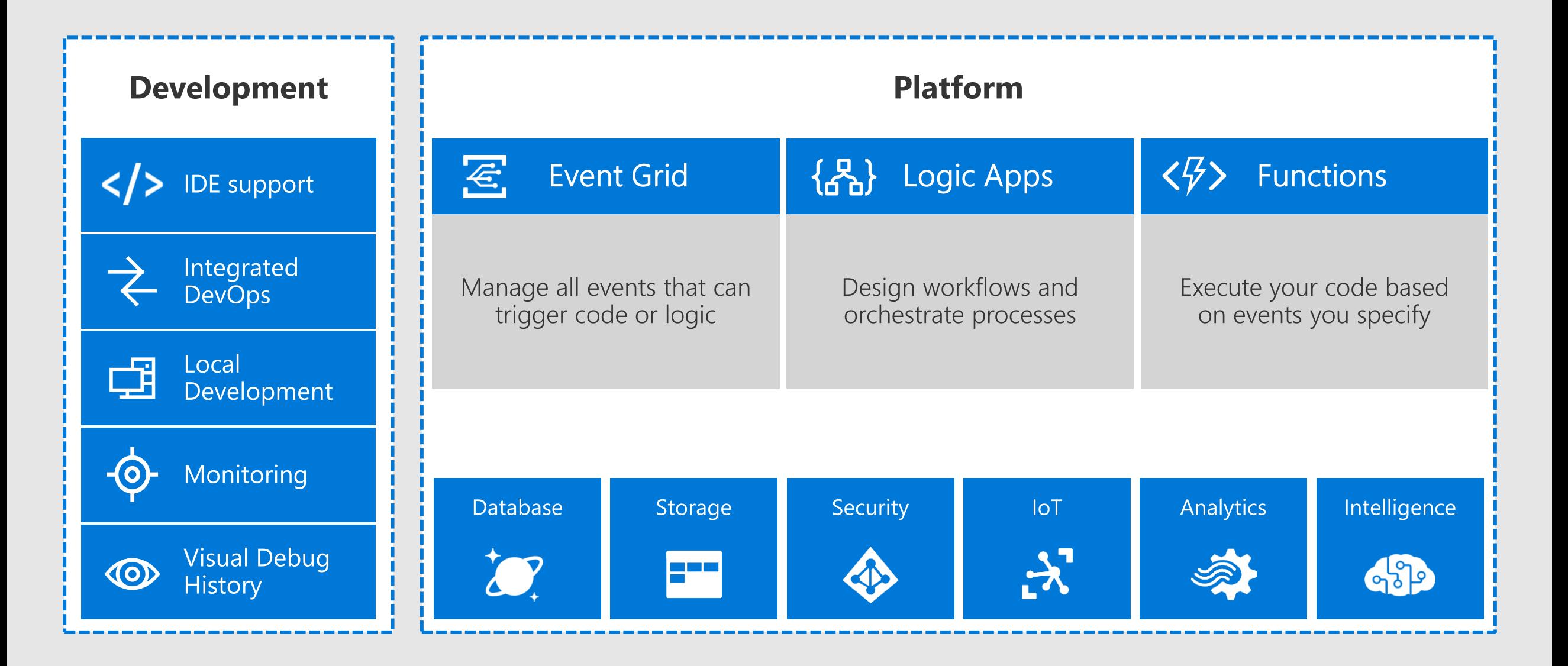

## Logic Apps

## What can Logic Apps Do?

#### Hyperscale Workflow Engine, born in Azure

- · Faster integration using innovative Visual Designer
- . Easy workflow creation with triggers and actions
- · Mashup applications, data and services
- · Built for mission critical Enterprise Integration
- · IDE / CI & CD Support with Visual Studio

![](_page_15_Figure_7.jpeg)

**Rich Data Connectors** 

- · Database
	- · SQL Server, Oracle DB, MySQL, PostgreSQL, Teradata
- · Messaging
	- · SeviceBus, EventHub, EventGrid
	- · IBM Websphere MQ
- · Data Services
	- · PowerBI, Azure Data Lake
- · Application
	- · SalesForce, Dynamics 365,
	- · SharePoint
- Lumpy Data
	- · Azure Blob, OneDrive, Google Drive, DropBox, File

![](_page_16_Figure_13.jpeg)

## Logic Apps

#### Cloud APIs and platform functionality

- Over 180 built-in connectors
- Hosted and managed within the platform
- Scales to meet your needs
- · First class designer experience
- Rapid development

#### **API** connections

- Authenticate once and reuse
- · Differentiate connection configuration
- · Simple to deploy
- Portal experience for managing API Connections

![](_page_17_Picture_49.jpeg)

## DEMO: Logic Apps

## Azure Functions

### **Azure Functions**

- Platform for micro services architecture based apps
- Executes code (C#, F#, Java Script, PowerShell, Python,....)
- · Trigger based (web hook, blob, queue, cosmos db,...)
- Automatically scales platform behind the scenes
- Billed per execution (memory consumed per second)

![](_page_20_Picture_6.jpeg)

### Serverless scenarios: anything that responds to events

![](_page_21_Figure_1.jpeg)

## Functions Triggers and Bindings

![](_page_22_Picture_4.jpeg)

![](_page_23_Picture_0.jpeg)

### Ways to Run Functions

Consumption Serverless

![](_page_23_Picture_3.jpeg)

Pay only for what you use! Metering is per execution and per GB Second.

App Service Plan Free, Basic, Standard, Premium

![](_page_23_Picture_6.jpeg)

All the advantages of Functions with the SLA and 'always on' features of an App Service Plan.

**App Service** Environment Network Isolation

![](_page_23_Picture_9.jpeg)

Your own dedicated cloud environment with network isolation for apps, higher scale, and the ability to connect securely to local vNets.

**Azure Stack** On Premises

![](_page_23_Figure_12.jpeg)

Leverage cloud innovations in on-premises infrastructure. Azure Stack brings the power of Azure to your own data centers.

**Azure Functions** Runtime (preview) Functions on your Server

![](_page_23_Picture_15.jpeg)

Run your Azure Functions on your local server (without the rest of Azure)

## DEMO: Azure Functions

![](_page_24_Picture_1.jpeg)

## Event Grid

## Event Grid Concepts

- Fully managed event routing service  $\bullet$  .
- Subscribe and react to Azure and non-Azure Events  $\bullet$

![](_page_26_Figure_3.jpeg)

## DEMO: Azure Event Grid

## Review: key takeaways

- ✔ Serverless computing for general event/trigger driven scenarios
- $\checkmark$  Large number of connectors / triggers OOB
- ✔ Multi-language, cross platform
- ✔ Enhanced business productivity
- $\checkmark$  Faster Time to Market
- ► Billing by based on "micro"-usage

![](_page_29_Picture_0.jpeg)

![](_page_30_Picture_0.jpeg)

#techsummitCH

## Please Complete your Session Evaluations

## Get your cool IoT Dev Kit!

Fill out your feedback form and turn it in before you leave.

![](_page_30_Picture_5.jpeg)